# Working with Data

Yannis Kotidis
Department of
Informatics
Athens University of
Economics and Business

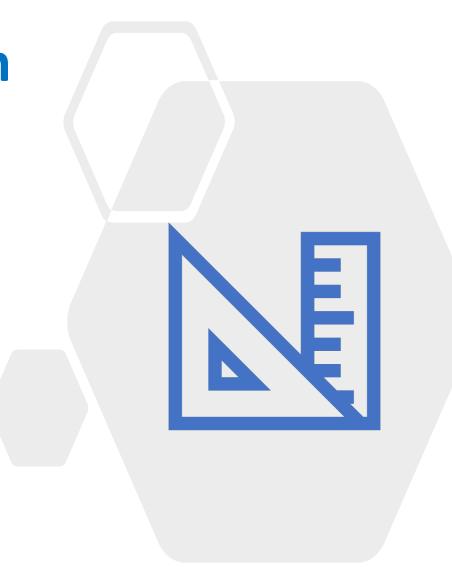

### **Motivation**

- We often need ways to assess how similar or dissimilar objects are in comparison to one another
- Examples: clustering, outlier analysis, nearestneighbor search, recommendation, visualization, classification

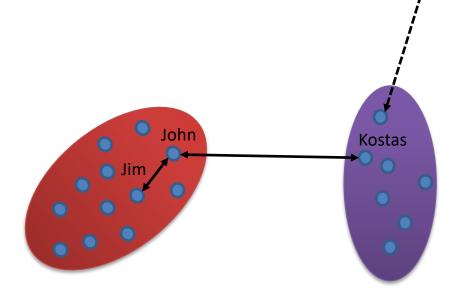

Outlier?

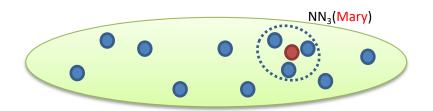

# Simple Running Example

- Car dealership
  - a customer inquired about car #1 that was sold
  - which of the other cars is she most likely to buy?

| Car | Color | Condition | Mileage<br>(*1000) |
|-----|-------|-----------|--------------------|
| 1   | Blue  | Excellent | 45                 |
| 2   | Green | Fair      | 22                 |
| 3   | Red   | Good      | 64                 |
| 4   | Blue  | Excellent | 28                 |

### Roadmap

- We will first discuss <u>simple</u> similarity metrics for common data types: <u>nominal</u>, <u>ordinal</u> and <u>numerical</u> attributes
- We will then extend our techniques to address more complex scenarios
  - Hierarchical domains (e.g. product ⇔ categories)
  - Sets (e.g. basket data), Bags
  - Vectors (multidimensional data)
  - Strings
  - Time Series
  - Distributions
  - Graphs

### **Preliminaries**

- Let sim(a,b) denote the similarity of two values a, b of a data attribute
- In order to have a common basis, we will normalize values: sim(a,b) in range [0..1]
  - sim(a,b) = 1, iff a and b are identical
  - sim(a,b) = 0, iff a and b are unalike
- Dissimilarity: d(a,b) = 1 sim(a,b)
  - Formula assumes sim(a,b)∈ [0..1]
  - Notice that, depending on the internals of the sim() function, dissimilarity is not necessarily a distance function (i.e. triangle inequality may not hold)

### **Running Example**

- Dataset describing used cars
- 3 known attributes : *color, condition, mileage* (in 1000 Km)

| Car | Color | Condition | Mileage<br>(*1000 Km) |
|-----|-------|-----------|-----------------------|
| 1   | Blue  | Excellent | 45                    |
| 2   | Green | Fair      | 22                    |
| 3   | Red   | Good      | 64                    |
| 4   | Blue  | Excellent | 28                    |

### **Nominal Attributes**

- The values are symbols (e.g., names of things) that often represent some category or state
  - Are a type of categorical attributes when there is no ordering/importance implied by the values
    - Cats are not better than dogs or vice-versa
  - Can be used to differentiate records (e.g., pet="cat" vs pet="dog")
- Numerical attributes (e.g., product-ids) may also be treated as nominal

# Dissimilarity of nominal attributes

Let us define

$$d(a,b) = 1$$
 if  $a \neq b$ , 0 otherwise

- Examples
  - d(Blue, Green) =1

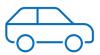

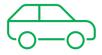

X

$$-d(Green,Red) = 1$$

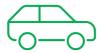

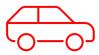

X

$$-d(Green,Green) = 0$$

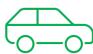

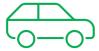

 $\checkmark$ 

### Dissimilarity of nominal attributes

We can form a dissimilarity matrix for Color:

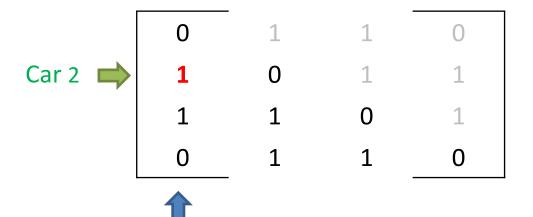

Car 1

| Car | Color | Condition | Mileage<br>(*1000) |
|-----|-------|-----------|--------------------|
| 1   | Blue  | Excellent | 45                 |
| 2   | Green | Fair      | 22                 |
| 3   | Red   | Good      | 64                 |
| 4   | Blue  | Excellent | 28                 |

### **Note**

 Even for medium-sized datasets, the dissimilarity matrix may not fit in memory as it requires O(n²) space

 We use it in our examples in order to visually inspect the computed pair-wise dissimilarities

# Dissimilarity of ordinal attributes

- In this case there is an ordering of the symbols
- Consider rank of different values
  - Fair (1) < Good (2) < Excellent (3)</p>
- Let

$$d(a,b) = \frac{|rank(a) - rank(b)|}{maxrank - minrank}$$

- Examples
  - d(Fair, Good)= $\frac{|1-2|}{3-1}$ = 0.5
  - d(Excellent, Fair) =  $\frac{|3-1|}{3-1} = 1$

### Dissimilarity of ordinal attributes

Dissimilarity matrix for Condition:

| 0   | •   |     |   |
|-----|-----|-----|---|
| 1   | 0   |     |   |
| 0.5 | 0.5 | 0   |   |
| 0   | 1   | 0.5 | 0 |

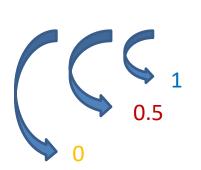

| Car | Color | Condition | Mileage<br>(*1000) |
|-----|-------|-----------|--------------------|
| 1   | Blue  | Excellent | 45                 |
| 2   | Green | Fair      | 22                 |
| 3   | Red   | Good      | 64                 |
| 4   | Blue  | Excellent | 28                 |

### Dissimilarity of numerical attributes

• Compute:

$$d(a,b) = \frac{|a-b|}{maxvalue - minvalue}$$

Example

$$-d(45,22) = \frac{|45-22|}{64-22} = 0.55$$

| Car | Color | Condition | Mileage<br>(*1000) |
|-----|-------|-----------|--------------------|
| 1   | Blue  | Excellent | 45                 |
| 2   | Green | Fair      | 22                 |
| 3   | Red   | Good      | 64                 |
| 4   | Blue  | Excellent | 28                 |

### Dissimilarity of numerical attributes

Dissimilarity matrix for Mileage:

| 0    | •    |      |   |
|------|------|------|---|
| 0.55 | 0    |      |   |
| 0.45 | 1    | 0    |   |
| 0.40 | 0.14 | 0.86 | 0 |

| Car | Color | Condition | Mileage<br>(*1000) |
|-----|-------|-----------|--------------------|
| 1   | Blue  | Excellent | 45                 |
| 2   | Green | Fair      | 22                 |
| 3   | Red   | Good      | 64                 |
| 4   | Blue  | Excellent | 28                 |

# **Combining scores**

Simplest approach: take average of computed dissimilarities

$$d(r_a,r_b) = \frac{1}{3} * (d_{color}(r_a,r_b) + d_{condition}(r_a,r_b) + d_{mileage}(r_a,r_b))$$

- Use weights to prioritize certain attributes
  - e.g. user prioritizes mileage over color ( $w_3 > w_1$ )

$$d(r_a, r_b) = \frac{w_1 * d_{color}(r_a, r_b) + w_2 * d_{condition}(r_a, r_b) + w_3 * d_{mileage}(r_a, r_b)}{w_1 + w_2 + w_3}$$

# **Example (weighted average)**

 Assume mileage is more (2x) important than color, condition

$$- w_{color} = 1, w_{condition} = 1, w_{mileage} = 2$$

$$d(r_a, r_b) = \frac{d_{color}(r_a, r_b) + d_{condition}(r_a, r_b) + 2*d_{mileage}(r_a, r_b)}{1 + 1 + 2}$$

# Take avg of dissimilarity matrices

3

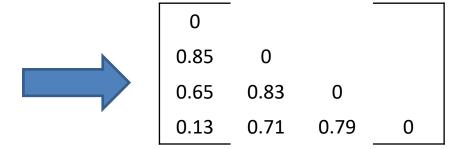

### **Outcome**

#### • Data Matrix:

| Car | Color | Condition | Millage<br>(*1000) |
|-----|-------|-----------|--------------------|
| 1   | Blue  | Excellent | 45                 |
| 2   | Green | Fair      | 22                 |
| 3   | Red   | Good      | 64                 |
| 4   | Blue  | Excellent | 28                 |

### • Dissimilarity Matrix:

| 0    | •    |      |   |
|------|------|------|---|
| 0.85 | 0    |      |   |
| 0.65 | 0.83 | 0    |   |
| 0.13 | 0.71 | 0.79 | 0 |

Most similar pair of cars?

# Most similar pair of cars

#### Data Matrix:

| Car | Color | Condition | Millage<br>(*1000) |
|-----|-------|-----------|--------------------|
| 1   | Blue  | Excellent | 45                 |
| 2   | Green | Fair      | 22                 |
| 3   | Red   | Good      | 64                 |
| 4   | Blue  | Excellent | 28                 |

### Dissimilarity Matrix:

```
0
0.85 0
0.65 0.83 0
0.13 0.71 0.79 0
```

### John: I like Car #3

#### Data Matrix:

| Car | Color | Condition | Millage<br>(*1000) |
|-----|-------|-----------|--------------------|
| 1   | Blue  | Excellent | 45                 |
| 2   | Green | Fair      | 22                 |
| 3   | Red   | Good      | 64                 |
| 4   | Blue  | Excellent | 28                 |

### Dissimilarity Matrix:

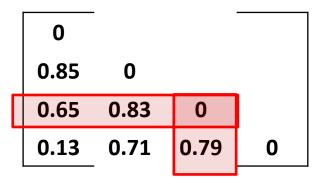

Can we rank the cars on our lot based on their dissimilarities to car #3?

### **Nearest Neighbors of Car #3**

#### Data Matrix:

| Car | Color | Condition | Millage<br>(*1000) |
|-----|-------|-----------|--------------------|
| 1   | Blue  | Excellent | 45                 |
| 2   | Green | Fair      | 22                 |
| 3   | Red   | Good      | 64                 |
| 4   | Blue  | Excellent | 28                 |

### Dissimilarity Matrix:

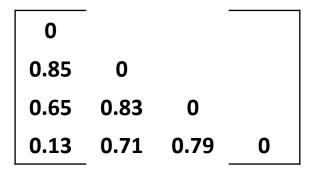

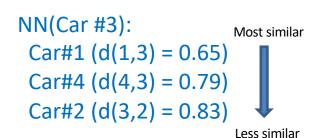

### **Extended Data Matrix**

| Car | Color | Condition | Millage<br>(*1000) | Туре         |
|-----|-------|-----------|--------------------|--------------|
| 1   | Blue  | Excellent | 45                 | Supermini    |
| 2   | Green | Fair      | 22                 | Crossover    |
| 3   | Red   | Good      | 64                 | SUV          |
| 4   | Blue  | Excellent | 28                 | Small family |

 How do we treat the newly added Type attribute?

### **Extended Data Matrix**

| Car | Color | Condition | Millage<br>(*1000) | Туре         |
|-----|-------|-----------|--------------------|--------------|
| 1   | Blue  | Excellent | 45                 | Supermini    |
| 2   | Green | Fair      | 22                 | Crossover    |
| 3   | Red   | Good      | 64                 | SUV          |
| 4   | Blue  | Excellent | 28                 | Small family |

- How do we treat the newly added Type attribute?
  - Small family cars more similar to superminis?
  - SUVs more similar to Crossover?

# **Car-Type Hierarchy?**

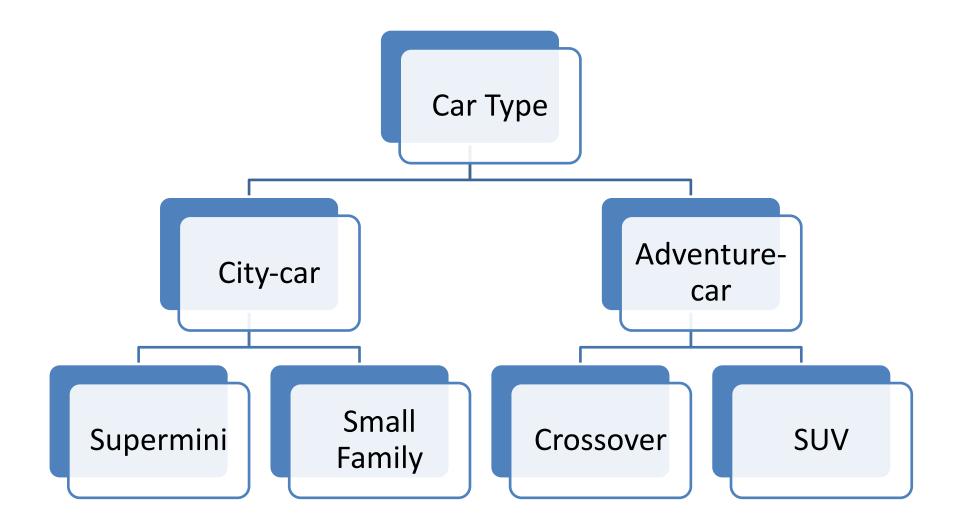

# Six products

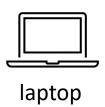

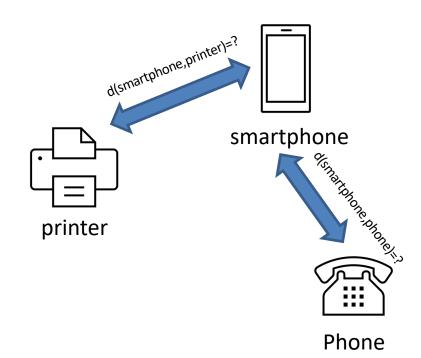

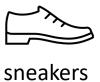

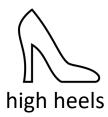

# **Groups/Categories**

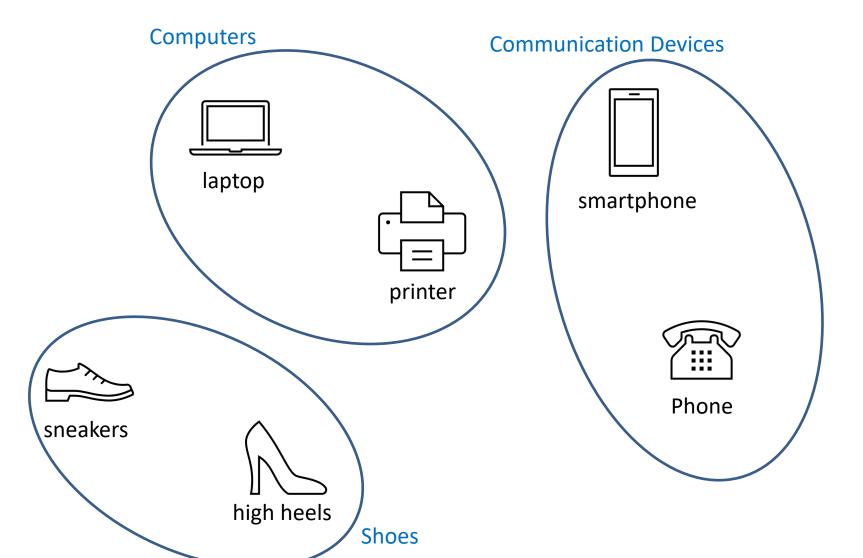

# **Higher-level Categories**

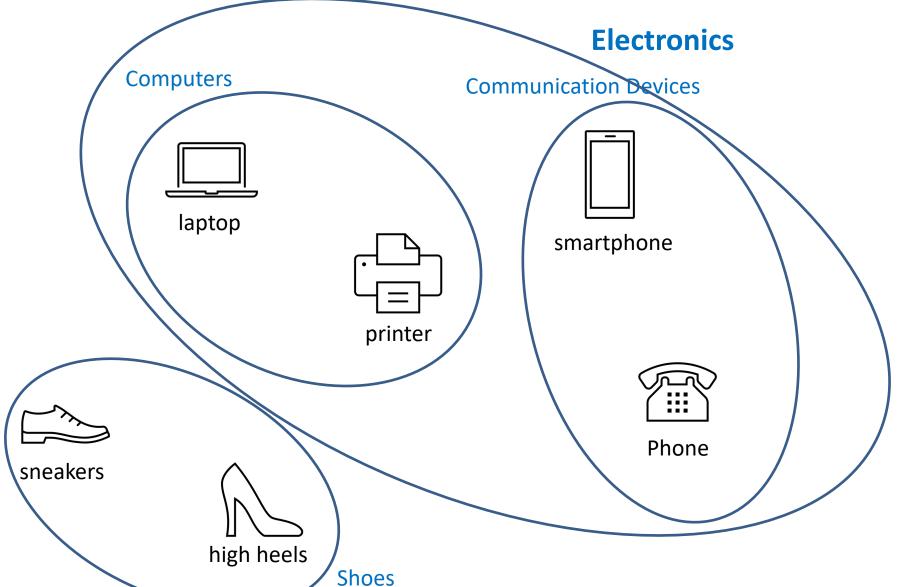

### **Utilize the Star Schema**

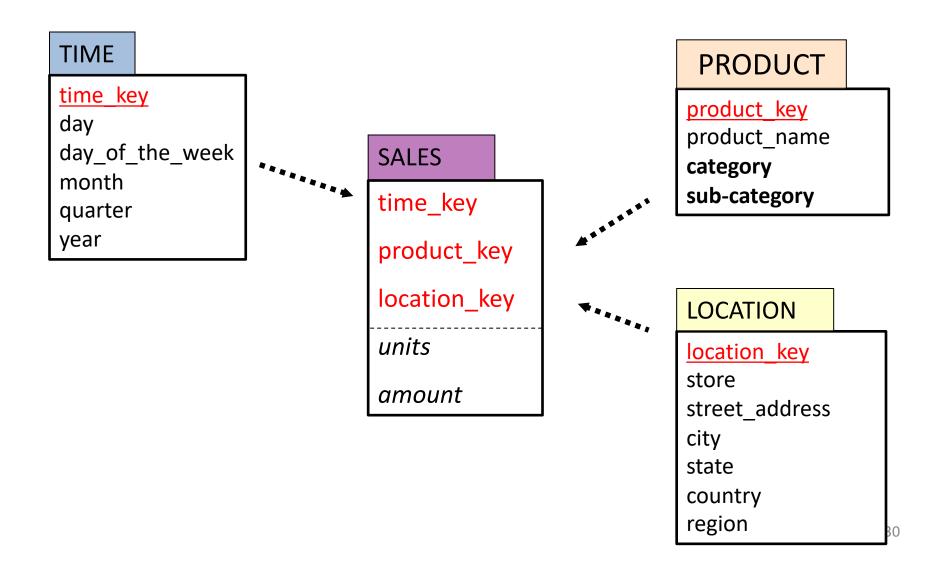

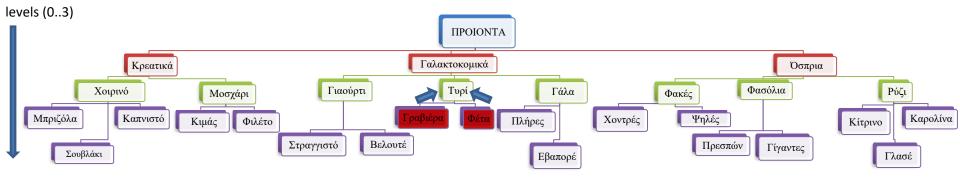

- Assume a,b are leaves and lca is their lowest common ancestor in the hierarchy
- Examples
  - Ιca("Γραβιέρα","Φέτα") = "Τυρί"
  - Ica("Γραβιέρα", "Εβαπορέ") = "Γαλακτοκομικά"
  - lca("Γραβιέρα", "Γίγαντες") = "ΠΡΟΙΟΝΤΑ"

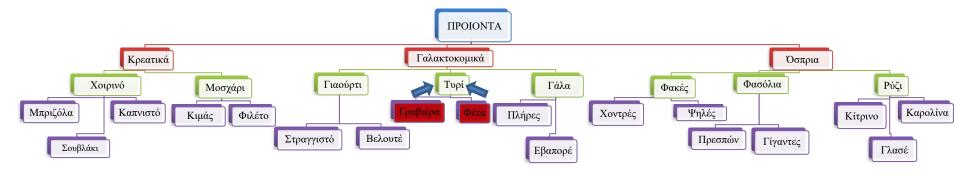

- Assume a,b are leaves and |p\_lca|= the length of the path towards their lowest common ancestor (lca)
  - Define d(a,b) =  $\frac{|p_lca|}{\text{tree\_height}}$  if a≠b, 0 otherwise
- Example
  - $d("Γραβιέρα","Φέτα") = \frac{1}{3} (Ica = "Τυρί")$

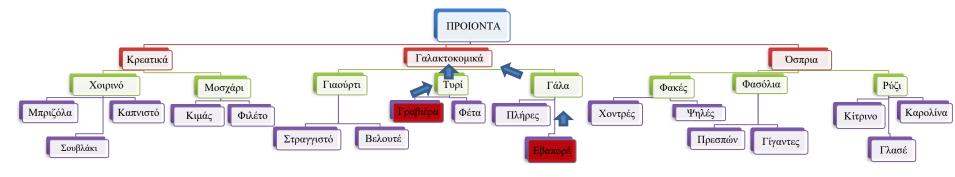

- Assume a,b are leaves and |p\_lca|= the length of the path towards their lowest common ancestor (lca)
  - Define d(a,b) =  $\frac{|p_lca|}{\text{tree\_height}}$  if a≠b, 0 otherwise
- Example
  - d("Γραβιέρα", "Εβαπορέ")  $=\frac{2}{3}$  (Ica = "Γαλακτοκομικά")

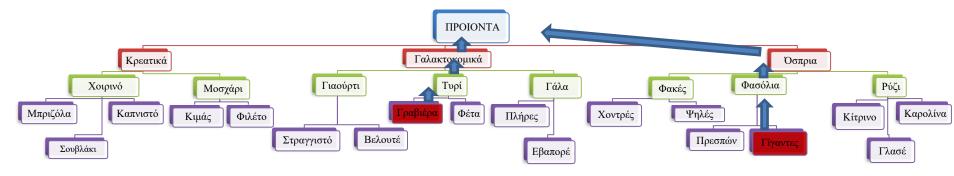

- Assume a,b are leaves and |p\_lca|= the length of the path towards their lowest common ancestor (lca)
  - Define d(a,b) =  $\frac{|p_lca|}{tree_height}$  if a≠b, 0 otherwise
- Example
  - $d("Γραβιέρα", "Γίγαντες") = \frac{3}{3} (Ica = "ΠΡΟΙΟΝΤΑ")$

# d(Crossover, SUV)=?

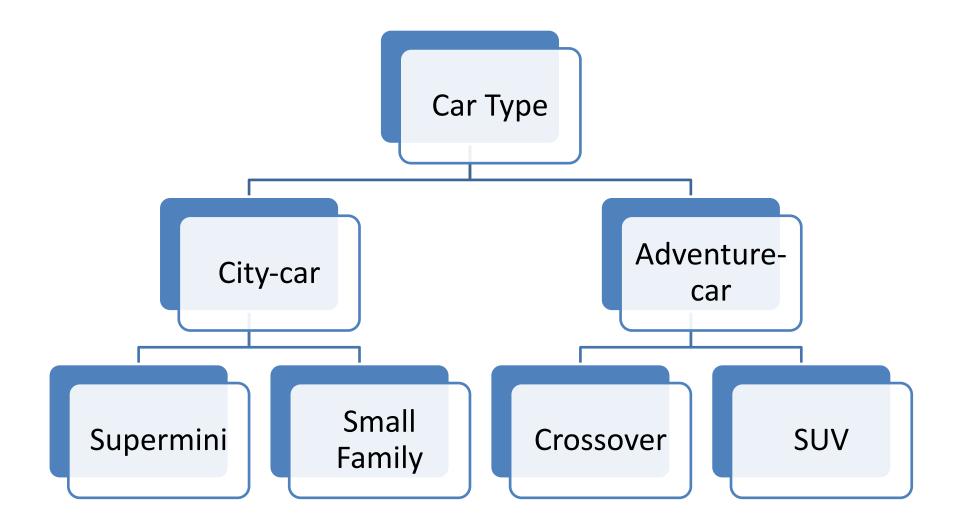

# d(Crossover, SUV)= $\frac{1}{2}$

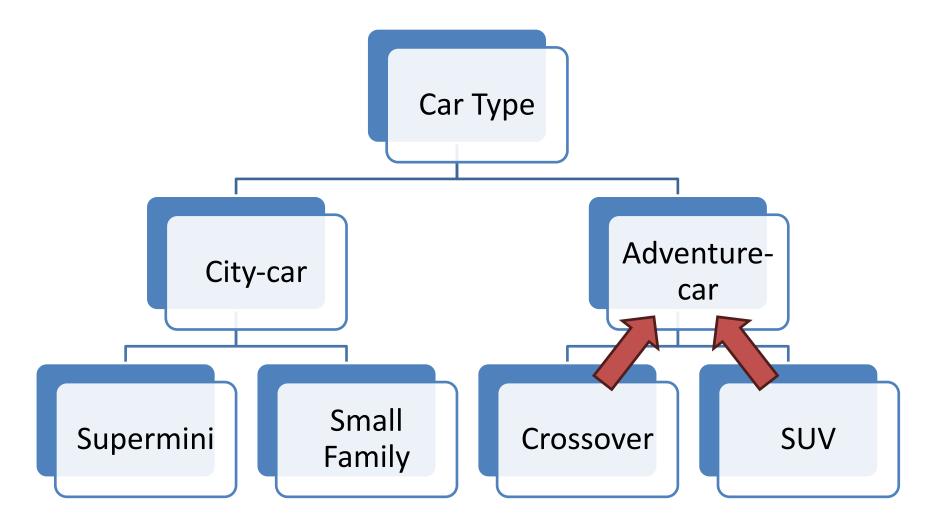

### **COMBINING EVIDENCE**

# Combining similarities from difference processes/sources

- Assume we have two separate processes for computing similarities between users
- Process 1: assesses demographic data from the user database (gender, age, marital status, etc.)
  - Reports similarity score s₁ based on demographic data
- Process 2: considers their interaction with our systems (e.g. purchases, logins, etc.)
  - Reports similarity score s<sub>2</sub> based on user activity

# Taking weighted averages

We already saw this computation

$$sim = \frac{w_1 * s_1 + w_2 * s_2}{w_1 + w_2}$$

- Can be fine-tuned to our preferences or trust on these datasets
  - E.g. if we believe that activity data is more reliable or important, use  $w_2 > w_1$

# Treating scores as evidence

- One problem with averaging is that low scores from one of the two processes (e.g. due to wrong/missing data) will lower the overall calculation
  - Example:  $s_1 = 0.7$ ,  $s_2 = 0.2$ , Average( $s_1$ ,  $s_2$ )=0.45
- Possible solution: take maximum score
  - Take:  $Max(s_1, s_2)=0.70$
- Another idea is to treat each score as independent evidence that each boosts our confidence on the similarity between the users

## Treating similarities as probabilities

Assuming independence, combine scores in a probabilistic manner

$$sim(s_1,s_2) = s_1 + s_2 - s_1 * s_2$$

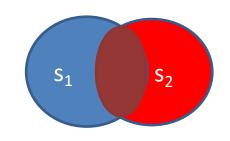

- In our example
  - $-\sin(0.7,0.2)=0.7+0.2-0.14=0.76$

• Notice that  $sim(s_1,s_2) \ge max(s_1,s_2)$ 

# Using additional sources

- This calculation can be extended in case we have more sources suggesting similarity for the customers
  - e.g. based on customer surveys  $s_3 = 0.8$
- Combine scores in a probabilistic manner

$$sim(s_1, s_2, s_3) = sim(s_1, s_2) + s_3 - sim(s_1, s_2) * s_3$$

- In our running example
  - $-\sin(0.7,0.2,0.8) = 0.76 + 0.8 0.76*0.8 = 0.952$
  - Compare with average (0.7,0.2,0.8) = 0.56
  - Compare with max (0.7,0.2,0.8) = 0.8
  - Compare with min (0.7,0.2,0.8) = 0.2

### **WORKING WITH SETS**

# How do we compare <u>sets</u>?

- UserA= {milk, bread, coffee}
- UserB= {milk, bread, donut}
- UserC= {milk, bread, soda, potatoes}
- Straightforward idea: look at their intersection
  - Intersection(UserA, UserB) = {milk,bread}
  - Intersection(UserA,UserC) = {milk,bread}
- Intersection not enough!
  - Need to look at their differences too

# **Set similarity: Jaccard Index**

- Jaccard(S1,S2) = the ratio of the sizes of the intersection and union of S1 and S2
  - Jaccard(S1,S2) =  $|S1 \cap S2|/|S1 \cup S2|$

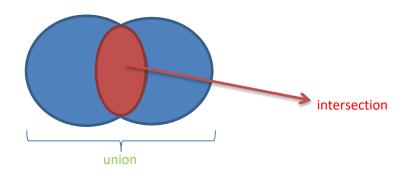

- Note that  $|S1 \cap S2| \le |S1 \cup S2|$
- Thus, 0 ≤ Jaccard(S1,S2) ≤ 1

# **Jaccard Index Examples**

- Recall: Jaccard(S1,S2) =  $|S1 \cap S2|/|S1 \cup S2|$
- Jaccard({potatoes, lettuce}, {potatoes, tomatoes}) =  $\frac{1}{3}$
- Jaccard({potatoes, lettuce, cucumbers}, {potatoes, tomatoes, ketchup}) =  $\frac{1}{5}$
- Jaccard({potatoes, lettuce}, {potatoes, lettuce, tomatoes}) =  $\frac{2}{3}$
- Jaccard({lettuce}, {milk, soda}) = 0
- Jaccard({soda, milk}, {milk, soda}) = 1

# Toy exercise (python jupyter notebook in e-class)

Assume the following 5 customers with their purchases

```
user1 : ['milk', 'bread', 'coffee']
user2 : ['milk', 'bread', 'cola']
user3 : ['cereal', 'milk', 'donut']
user4 : ['donut', 'cream', 'cola']
user5 : ['cola', 'milk', 'cereal', 'tea']
```

 Can you group these customers into two clusters?

# Clustering

- ☐ Separate data into disjoint groups such that:
  - ☐ Increased similarity among members of the same group (cluster cohesion)
  - ☐ Members of different groups are dissimilar

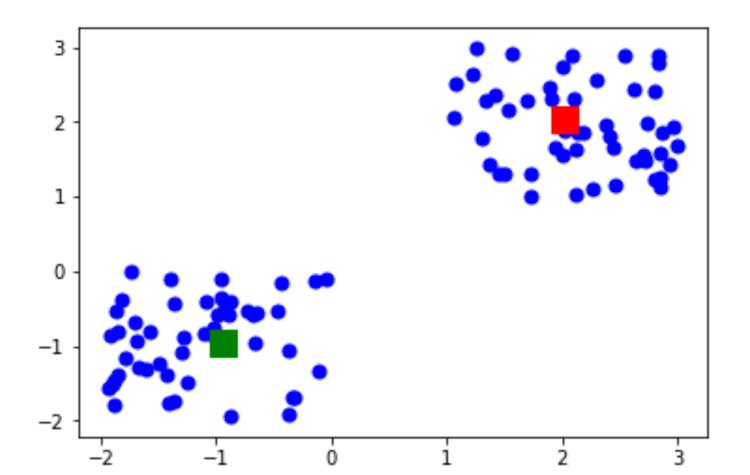

# The famous k-Means algorithm

- Assume n points in the Euclidian space and a user-defined value of k=#clusters
  - 1. Pick k points (centroids), one per cluster
  - 2. Assign remaining points to closest centroid
  - 3. In each cluster update location of its centroid
  - 4. Reassign points, if necessary
  - 5. Repeat steps 3-4 until clusters stabilize
- k-Means seeks to minimize the sum of squared distances (thus the variance of the distances) from the centroids
  - the algorithm always converges to some (local) minimum solution

# Example for k=3

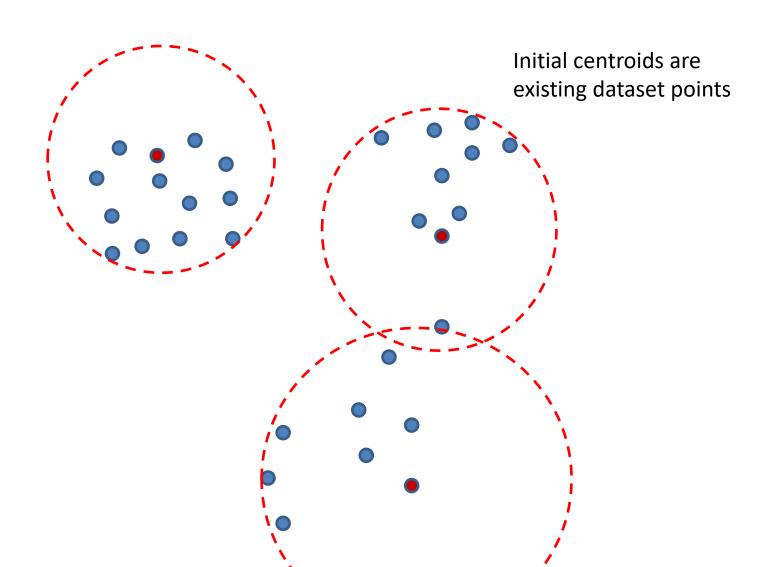

# New centroids + reassignment

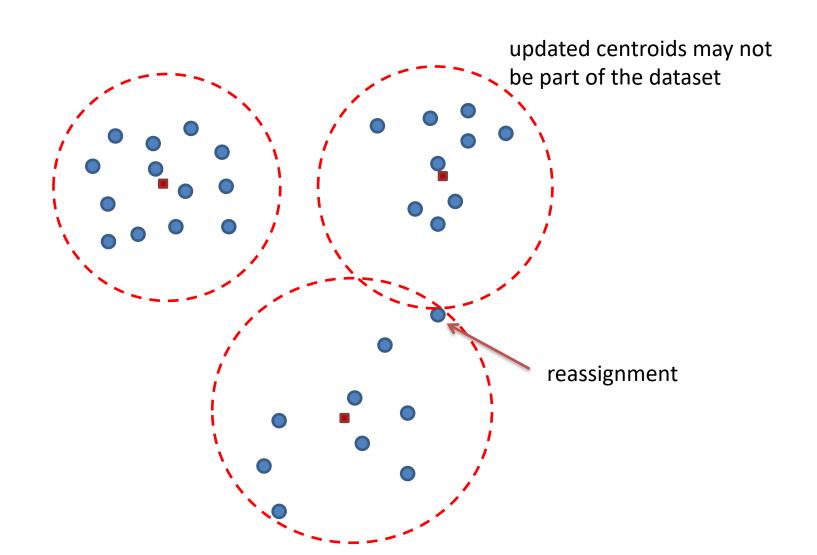

#### Wait!

- Our dataset is not points in a Euclidian space
  - There is no obvious way to compute a "centroid"

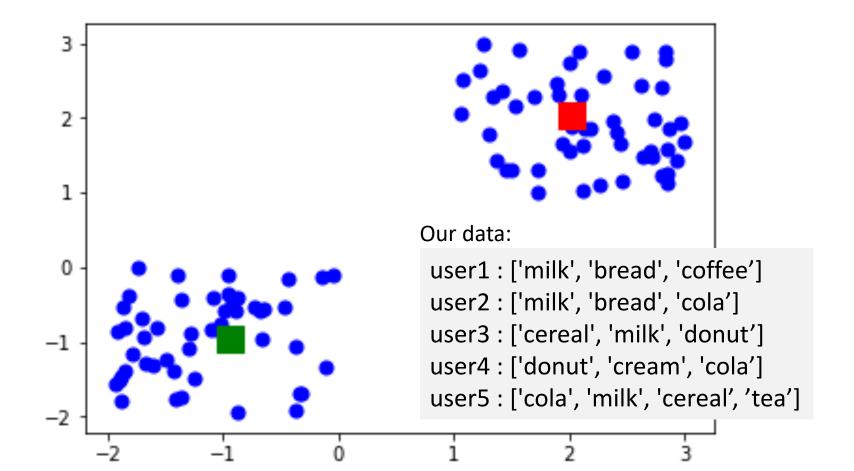

# **Hierarchical Clustering to the rescue**

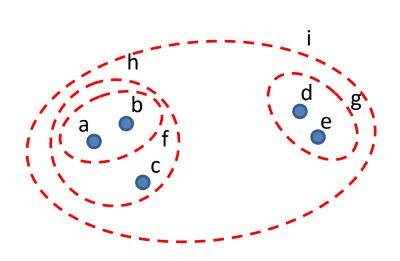

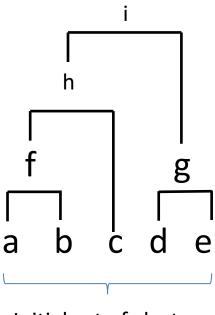

Initial set of clusters

#### **Executive decision**

- Purchases are modelled as sets of items
  - Use Jaccard for computing customer pair-wise similarity

```
user1 : ['milk', 'bread', 'coffee']
user2 : ['milk', 'bread', 'cola']
user3 : ['cereal', 'milk', 'donut']
user4 : ['donut', 'cream', 'cola']
user5 : ['cola', 'milk', 'cereal', 'tea']
Jaccard_sim = 2/4 = 50%

Jaccard_sim = 1/6 = 16%
```

# **Jaccard Similarity**

All-pair similarity computation

```
user1 : ['milk', 'bread', 'coffee']
```

user2: ['milk', 'bread', 'cola']

user3 : ['cereal', 'milk', 'donut']

user4 : ['donut', 'cream', 'cola']

user5: ['cola', 'milk', 'cereal', 'tea']

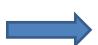

```
Jaccard_sim of user1 , user2 is 0.5
Jaccard_sim of user1 , user3 is 0.2
Jaccard_sim of user1 , user4 is 0.0
Jaccard_sim of user1 , user5 is 0.16
Jaccard_sim of user2 , user3 is 0.2
Jaccard_sim of user2 , user4 is 0.2
Jaccard_sim of user2 , user5 is 0.4
Jaccard_sim of user3 , user4 is 0.2
Jaccard_sim of user3 , user4 is 0.2
Jaccard_sim of user3 , user5 is 0.4
Jaccard_sim of user4 , user5 is 0.16
```

# **Hierarchical Clustering**

Merge most similar pair to form a new cluster

```
user1 : ['milk', 'bread', 'coffee']
user2 : ['milk', 'bread', 'cola']
```

user3: ['cereal', 'milk', 'donut']

user4 : ['donut', 'cream', 'cola']

user5: ['cola', 'milk', 'cereal', 'tea']

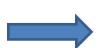

```
Jaccard_sim of user1 , user2 is 0.5
Jaccard_sim of user1 , user3 is 0.2
Jaccard_sim of user1 , user4 is 0.0
Jaccard_sim of user1 , user5 is 0.16
Jaccard_sim of user2 , user3 is 0.2
Jaccard_sim of user2 , user4 is 0.2
Jaccard_sim of user2 , user5 is 0.4
Jaccard_sim of user3 , user4 is 0.2
Jaccard_sim of user3 , user4 is 0.2
Jaccard_sim of user3 , user5 is 0.4
Jaccard_sim of user4 , user5 is 0.16
```

#### **New state**

- Merge best pair (user1+user2) to form a new cluster
  - Represent cluster of customers as their union (not ideal, other options exist)

```
user1: ['milk', 'bread', 'coffee']
user2: ['milk', 'bread', 'cola']
user3: ['cereal', 'milk', 'donut']
user4: ['donut', 'cream', 'cola']
user5: ['cola', 'milk', 'cereal', 'tea']
user1+user2: ['bread', 'cola', 'milk', 'coffee']
```

# Next step (most similar pair: user3, user5)

```
user3 : ['cereal', 'milk', 'donut']
user4 : ['donut', 'cream', 'cola']
user5 : ['cola', 'milk', 'cereal', 'tea']
user1+user2 : ['bread', 'cola', 'milk', 'coffee']
```

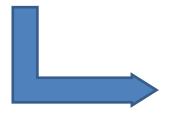

user4: ['donut', 'cream', 'cola']

user1+user2 :['bread', 'cola', 'milk', 'coffee']

user3+user5 : ['cereal', 'donut', 'milk', 'cola', 'tea']

## Final step

#### (most similar pair: user4, user3+user5)

```
user4 : ['donut', 'cream', 'cola']
```

user1+user2 :['bread', 'cola', 'milk', 'coffee']

user3+user5 : ['cereal', 'donut', 'milk', 'cola', 'tea']

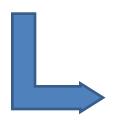

user1+user2 :['bread', 'cola', 'milk', 'coffee']
user4+user3+user5 : {'donut', 'cereal', 'milk', 'cream', 'cola', 'tea'}

#### **Cluster 1**

user1 : ['milk', 'bread', 'coffee']
user2 : ['milk', 'bread', 'cola']

#### Cluster 2

user3 : ['cereal', 'milk', 'donut']
user4 : ['donut', 'cream', 'cola']
user5 : ['cola', 'milk', 'cereal']

#### **Notes**

- In this toy example we performed Hierarchical Clustering up to 2 clusters without checking the quality of the intermediate clusters
  - Sometimes it is better to stop sooner that later
- To simplify the code, we used as a representative (clustoid) of a cluster the UNION of its members
  - Can you think of examples where this is a bad choice?

#### Cluster 1

user1 : ['milk', 'bread', 'coffee']

user2: ['milk', 'bread', 'cola']

#### Cluster 2

user3 : ['cereal', 'milk', 'donut']

user4 : ['donut', 'cream', 'cola']

user5 : ['cola', 'milk', 'cereal']

#### **Jaccard Distance between sets**

 Can be defined as the complement of their Jaccard similarity

$$-d_{jacc}(S1,S2) = 1 - \frac{|S1 \cap S2|}{|S1 \cup S2|} = \frac{|S1 \cup S2| - |S1 \cap S2|}{|S1 \cup S2|}$$

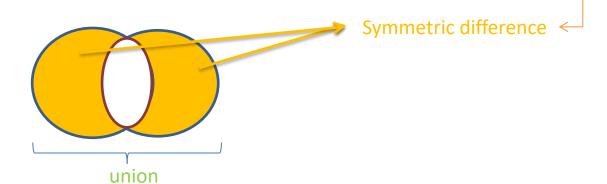

# How about bags?

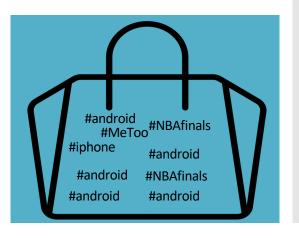

# Bags are "sets" with repetition of elements allowed

# Jaccard can be extended to work with bags

Intersection(\$1,\$2): count an element n times in the intersection, where n is the minimum of the number of times the element appears in \$1 and \$2

**Union(S1,S2)**: count the element the **sum** of the number of times it appears in S1, S2

# **Example**

- S1 = {a,a,a,b}, S2 = {a,a,b,b,c}
- Then, intersection is {a,a,b} and union {a,a,a,a,b,b,b,c}
- Bag-similarity is thus, 3/9 = 1/3

Note, bag similarity is between 0 and ½ (why?)

# Alternative bag similarity

- Count an element n times in the intersection, where n is the minimum of the number of times the element appears in S1 and S2
- In the union, count the element the max of the number of times it appears in S1, S2

# Example (alt)

- $S1 = \{a,a,a,b\}, S2 = \{a,a,b,b,c\}$
- Then, intersection is {a,a,b} and union {a,a,a,b,b,c}
- Bag-similarity of S1, S2 is thus, 3/6 = 50%

 Note, alternative bag similarity is between 0 and 1 (why?)

# **Bag Similarity Example**

- Movies ratings dataset
  - John: Star\_Wars\_I:3/5, Avatar: 4/5, Aliens: 2/5
  - Mary: Star\_Wars\_I: 2/5, Avatar: 5/5, ET: 4/5
  - Nick: Star Wars I: 4/5, Aliens: 2/5, ET: 1/5

- Who is the Nearest Neighbor of John?
- Note: if treated as sets
  - Jaccard(John, Mary) = Jaccard(John, Nick) = 2/4 = 50%
  - Let us consider their bag similarity instead!

# **Bag Similarity Example**

- Convert to bags:
  - John: {Star\_Wars\_I, Star\_Wars\_I, Star\_Wars\_I, Avatar, Avatar, Avatar, Aliens, Aliens}
  - Mary: {Star\_Wars\_I, Star\_Wars\_I, Avatar, Avatar, Avatar, Avatar, ET, ET, ET,
  - Nick: {Star\_Wars\_I, Star\_Wars\_I, Star\_Wars\_I, Star\_Wars\_I, Aliens, Aliens, ET}
- Bag\_similarity\_alt(John,Mary) = (2+4)/(3+5+4+2)= 6/14 = 42.9%
- Bag\_similarity\_alt(John,Nick) = (3+2)/(4+4+2+1)= 5/11 = 45.5%

#### **WORKING WITH VECTORS**

# Basket data example

- Three distinct products:
  - potato (p), lettuce (l), tomato (t)
- Three users with the following purchases
  - John: 2 potatoes, 1 lettuce
  - Kostas: 1 tomato
  - Mary: 10 potatoes, 6lettuces

**Vector Model** 

<#p,#l,#t>

$$\vec{K} = <0,0,1>$$

## **Definition of Euclidean Distance**

• 
$$\vec{x} = \langle 2, 1, 0, 5 \rangle$$

• 
$$\vec{y} = \langle 5, 6, 1, 10 \rangle$$

Recall that:

$$d(\vec{x}, \vec{y}) = \sqrt{(2-5)^2 + (1-6)^2 + (0-1)^2 + (5-10)^2}$$

$$=\sqrt{9+25+1+25}=\sqrt{60}=7.75$$

#### **Euclidean Distance NN Calculations**

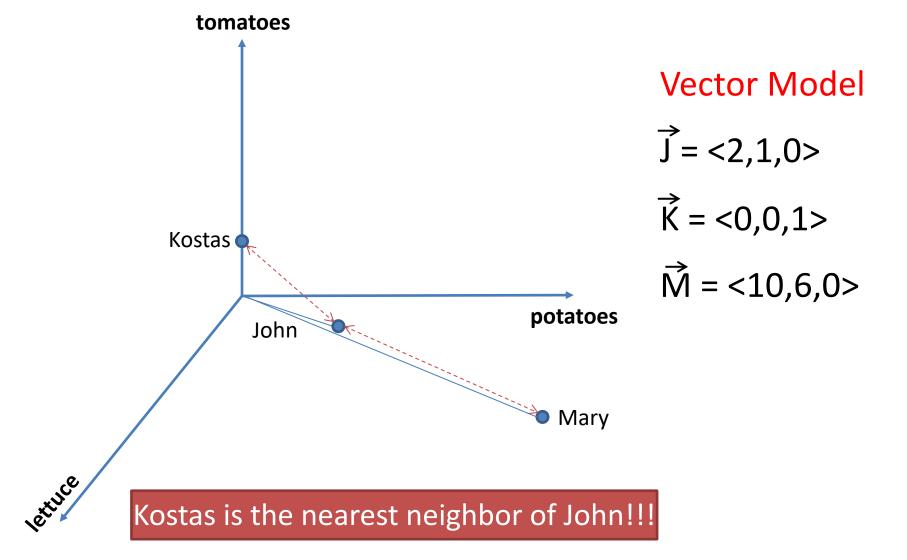

# Angle Calculations: favor direction over length (norm)

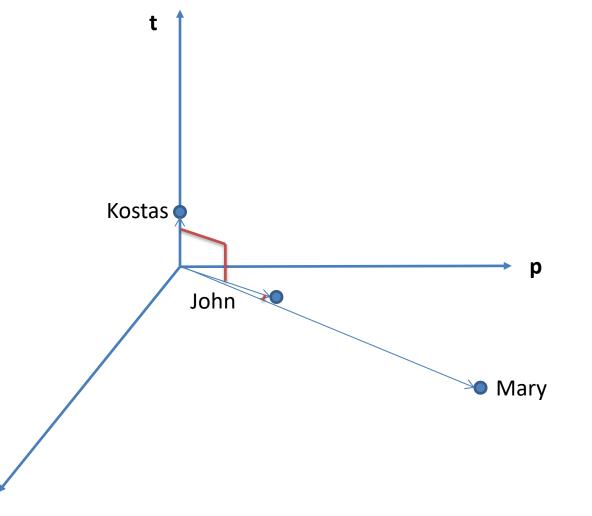

#### **Vector Model**

$$\theta(\vec{J}, \vec{K}) = 90^{\circ}$$

$$\theta(\vec{J}, \vec{M}) = 4.3^{\circ}$$

## When to use Cosine?

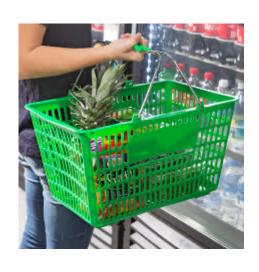

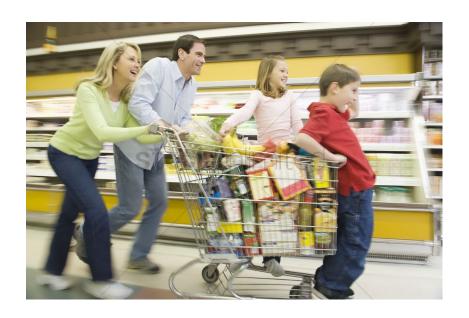

## **Cosine Similarity**

- $sim(\vec{x}, \vec{y}) = cos(\theta(\vec{x}, \vec{y})) \in [-1..+1]$ 
  - Used in collaborative filtering
  - Popular in document matching

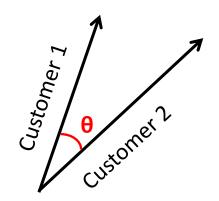

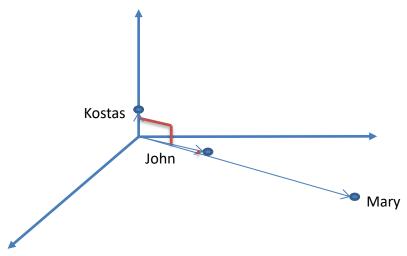

$$\cos(\theta(\overrightarrow{J}, \overrightarrow{K})) = \cos(90^{\circ}) = 0$$
$$\cos(\theta(\overrightarrow{J}, \overrightarrow{M})) = \cos(4.3^{\circ}) = 0.997$$

# Dot (inner) product between two vectors

- $\overrightarrow{x}$ .  $\overrightarrow{y} = \Sigma(x_k * y_k)$
- Example:

$$\vec{x}$$
= (1,3,0,5)  
 $\vec{y}$ = (1,0,1,6)

• Then:

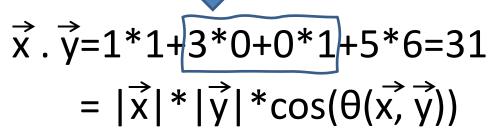

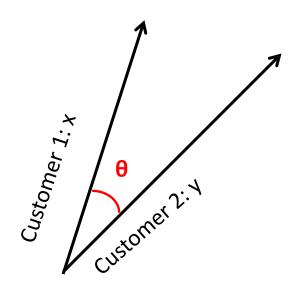

#### From dot to cosine

• 
$$\cos(\theta(\vec{x}, \vec{y})) = \frac{\vec{x} \cdot \vec{y}}{|\vec{x}| * |\vec{y}|}$$

• In this example

• 
$$|\vec{x}| = \sqrt{1^2 + 3^2 + 0^2 + 5^2} = \sqrt{35}$$

• 
$$|\vec{y}| = \sqrt{1^2 + 0^2 + 1^2 + 6^2} = \sqrt{38}$$

• 
$$\cos(\theta(\vec{x}, \vec{y})) = \frac{31}{\sqrt{35} \cdot \sqrt{38}} = 0.85$$

$$\vec{x}$$
 = (1,3,0,5)  
 $\vec{y}$  = (1,0,1,6)

# Dot product with unit vector

- $\vec{x} \cdot \vec{y} = \Sigma(x_k * y_k)$
- Example for unit vector  $\vec{y}$ :

$$\vec{x}$$
= (1,3,0,5)  
 $\vec{y}$ = (1/2,1/2,1/2)

- Notice that  $|\vec{y}|=1$
- Then:

$$\vec{x} \cdot \vec{y} = 1/2 + 3/2 + 5/2 = 9/2 = 4.5$$
  
=  $|\vec{x}| * 1*\cos(\theta(\vec{x}, \vec{y}))$ 

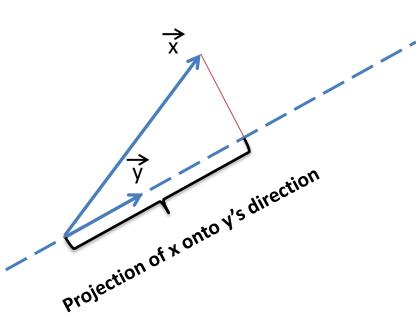

# **Random Hyperplane Projection**

(Mining Massive Data Sets, Sec. 3.7.2)

- □ uses n d-dimensional random vectors (rv<sub>i</sub>)
- Generates for each input vector a bitmap of size n as follows:
  - Sets bit<sub>i</sub>=1 if dot product of input vector with *i-th* random vector is positive
  - Sets bit<sub>i</sub>=0 if dot product of input vector with *i-th* random vector is negative

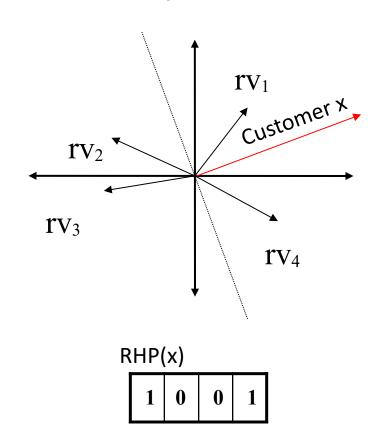

# **Locality Sensitive Hashing (LSH)**

- Assign items to buckets using a hash function h(x)
  - − E.g. h(●)=0110 in binary
  - Details of function h() depend on the preferred similarity metric:
    - Similar objects are hashed to the same bucket with high probability
    - Dissimilar objects are hashed to the same bucket with very small probability
- Repeat several times

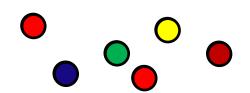

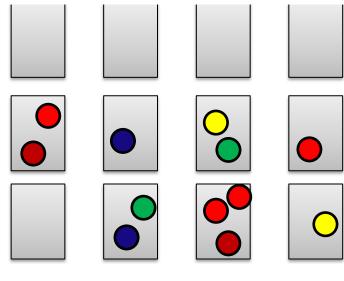

# Is RHP a locality-sensitive hashing scheme?

- Assume vectors for customers
   x and y point (approximately)
   towards the same direction
  - ☐ This means their cosine is close to 1
- We expect that with high probability the RHP values will be identical
- Use RHP encodings as "bucket ids"
  - Similar customers are hashed to the same bucket (with high probability)

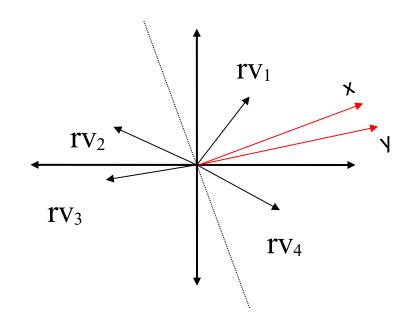

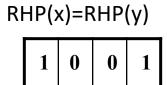

## **Hamming Distance**

 The Hamming distance between two equallength strings of symbols is the number of positions at which the corresponding symbols are different (Wikipedia)

```
-D_h('00110101',
'10110110') = 3
-D_h('abc','acc') = 1
```

# Approximate Similarity Computation via Hamming Distance of RHP bitmaps

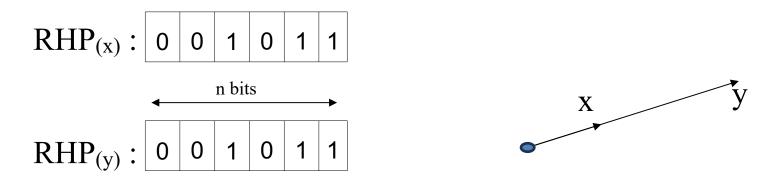

• Vectors are collinear  $(\theta(x,y)=0$ , cosine similarity = 1)

# **Approximate Similarity Computation via Hamming Distance of RHP bitmaps**

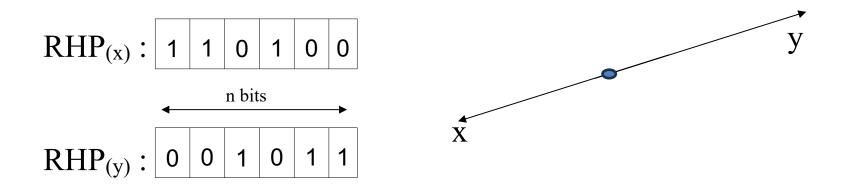

• Vectors are opposite  $(\theta(x,y)=\pi$ , cosine similarity = 0)

# Approximate Similarity Computation via Hamming Distance of RHP bitmaps

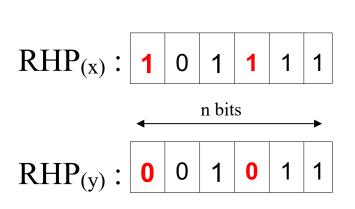

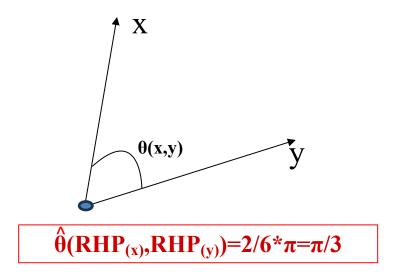

Estimate 
$$\hat{\theta}(x,y)=D_h(RHP_{(x)},RHP_{(y)})*\pi/n$$

- Also works for the Pearson correlation
  - $Cor(x, y) = Cos(x-\overline{x}, y-\overline{y})$

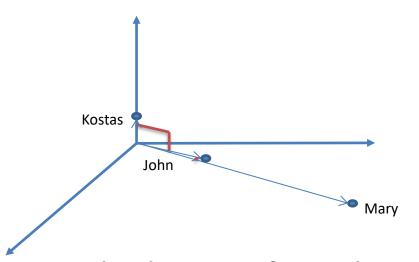

- Calculations for John:
- $<2,1,0>.<3,1,6> = 2*3+1*1+0*6=+7 \rightarrow bit =1$
- $<2,1,0>.<-5,3,2>=-10+3=-7 \rightarrow bit=0$
- Thus, **RHP(John)** = **10**

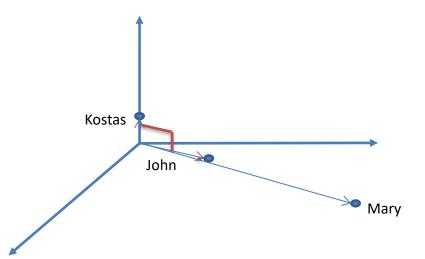

- Calculations for Kostas:
- $<0,0,1>.<3,1,6>=+6 \rightarrow bit=1$
- $<0,0,1>.<-5,3,2>=+2 \rightarrow bit=1$
- Thus, RHP(Kostas) = 11

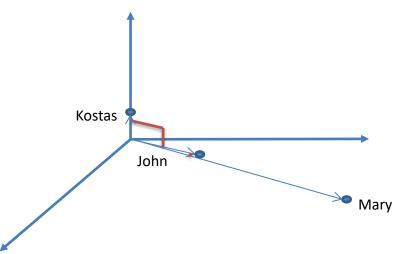

- Calculations for Mary:
- $<10,6,0>.<3,1,6> = +36 \rightarrow bit =1$
- $<10,6,0>.<-5,3,2>=-32 \rightarrow bit = 0$
- Thus, RHP(Mary) = 10

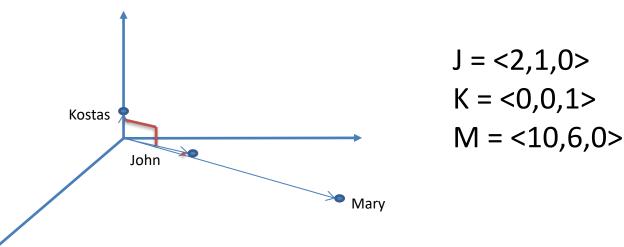

- RHP(John) = RHP(Mary) = 10
- Hamming distance = 0
- Estimated angle is 0
  - Thus, estimated cosine similarity = 1
  - True cosine = 0.997
- Good accuracy by using just two bits!
  - Disclaimer: I am cherry picking favorable examples here

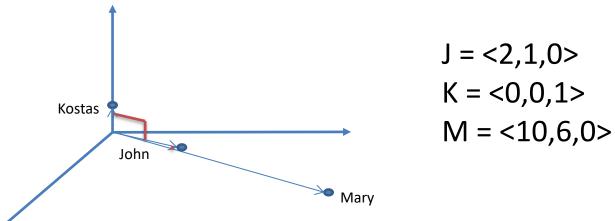

- RHP(John) = 10, RHP(Kostas) = 11
- Hamming distance = 1 (out of n = 2 bits)
- Estimated angle is  $\pi/2 = 90^{\circ}$ 
  - Thus, estimated cosine similarity =  $cos(\pi/2) = 0$
  - This is also the true cosine similarity

#### **WORKING WITH STRINGS**

# String distance computations

- Why it is useful
  - String Matching
  - Spelling Checking
- Examples
  - Fix data entry errors: replace "Yiannis" with "Yannis"
  - Address matching/correction
    - Compare "Patission", "Patision Str", "Patission St"
  - Fraud Detection
    - Are "Kotidis123", "Kotidis554" and "7Kotidis123" the same user?

## **String Edit Distance**

- The edit distance between strings  $x = x_1x_2...x_n$  and  $y = y_1y_2...y_m$  is the <u>smallest</u> number of insertions and deletions of single characters that will convert x to y
- As an example to convert x="abcde" to y ="acfdeg"
  - delete b and get "abcde"
  - insert f after c and get "acfde"
  - 3. insert g after e and get "acfdeg" = y
- Thus, d<sub>edit</sub>("abcde","acfdeg")=3

## **Longest Common Subsequence (LCS)**

- The LCS of x and y is the longest common string that is constructed by deleting positions from x and y
  - For x="abcde" to y="acfdeg"
  - -LCS(x,y) = "acde"
- It holds that
  - $-d_{edit}(x,y) = len(x) + len(y) 2*len(LCS(x,y))$
- In our example  $d_{edit}(x,y)=5+6-2*4=3$

#### **Levenshtein Distance**

- In addition to insertions and deletions of single characters, *Levenshtein distance* also allows substitutions
- As an example, for x="STALL" and y="TABLE", d<sub>lev</sub>(x,y)=3
  - 1. (starting with "STALL") delete S and get "TALL",
  - 2. substitute first L with B and get "TABL",
  - 3. insert E at the end and get "TABLE"
- In comparison d<sub>edit</sub>("STALL", "TABLE", )=4
  - Notice that 1 substitution  $\Leftrightarrow$  1 deletion + 1 insertion

#### **Note**

 In the literature sometimes Levenshtein distance is referred as edit distance (e.g. edit distance adjusted to permit insertions, deletions as well as substitutions)

# **Additional Metrics for strings**

- Damerau-Levenshtein distance further allows transportation between two successive characters
  - Corssroads → Crossroads

Jaro distance only allows transportations

#### **Time Series**

- Sequence of data points indexed in time order
  - Examples: financial data, sensor data, speech, etc
  - Univariate (running examples) vs multivariate
- Can be compared with Euclidean distance (given two series of same length)
  - The i<sup>th</sup> point on one time series is aligned with the i<sup>th</sup> point on the other
- However, this often gives poor results
- Does not work if series have difference lengths

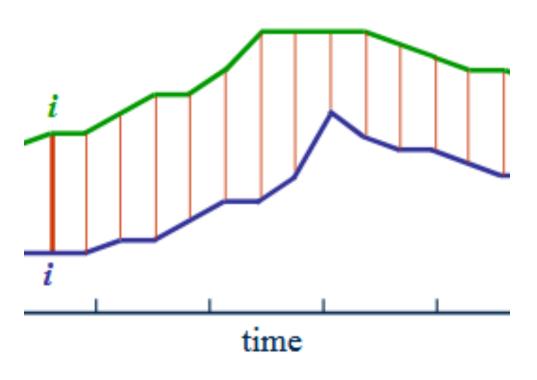

Image from https://medium.com/datadriveninvestor/dynamic-time-warping-dtw-d51d1a1e4afc

#### **Time Series - Euclidean Distance**

- $Sx = \langle 2, 1, 0, 1 \rangle$
- Sy = <2,0,2,3>

Euclidean-distace d(Sx, Sy)=
$$\sqrt{(2-2)^2 + (1-0)^2 + (0-2)^2 + (1-3)^2}$$

$$= \sqrt{0^2 + 1^2 + 2^2 + 2^2}$$

$$= \sqrt{0 + 1 + 4 + 4}$$

$$= \sqrt{9} = 3$$

#### **Time Series - Euclidean Distance**

- $Sx = \langle 2, 1, 0, 1 \rangle$
- Sy =  $\langle 2,0,2,3,1,2,2,0,4 \rangle$

What now?

#### **Time Series - Euclidean Distance**

• 
$$Sx = \langle 2, 1, 0, 1 \rangle$$

• Sy = 
$$\langle 2,0,2,3,1,2,2,0,4 \rangle$$

Padding (convert to same length)?

• 
$$Sx = \langle 2, 1, 0, 1, 0, 0, 0, 0, 0 \rangle$$

• Sy = 
$$\langle 2,0,2,3,1,2,2,0,4 \rangle$$

#### **Dynamic Time Warping**

- DTW computes the best alignment between the twotime series
  - Works even if the input series have different lengths
  - Useful if series have different frequencies or are out of phase (e.g. lag)
- Has been shown to be superior than Euclidean distance for tasks such as time series classification
- Drawback: quadratic complexity O(n²)

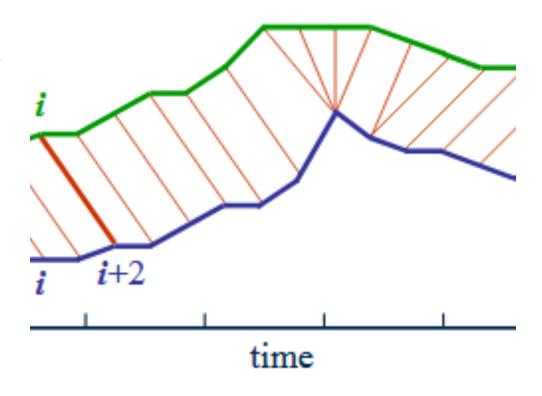

# Computation complexity: O(n\*m)

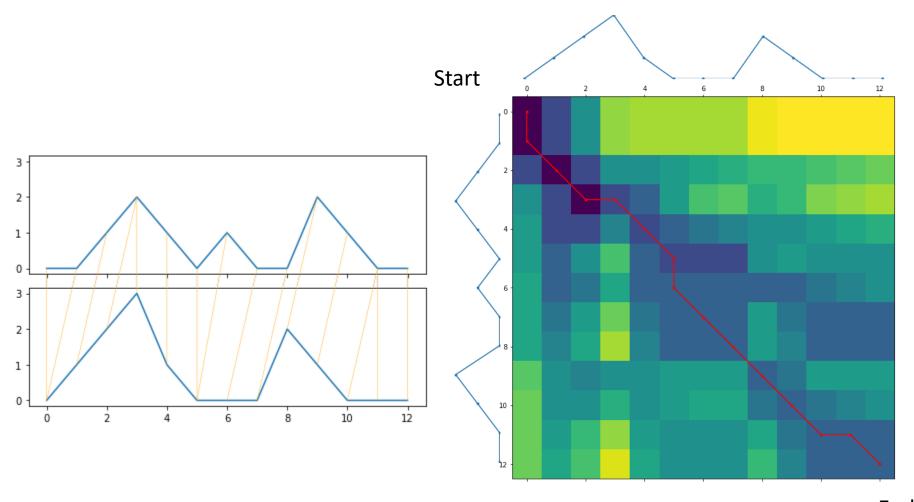

### **Example: Time Series Classification**

#### **Problem Statement**

- Given:
  - n time series  $x_1,..., x_n$  along with their labels (classes)  $y_1,..., y_n$  to be used as training examples
  - a time series x with an unknown label
- Goal:
  - classify x: find the class label of x

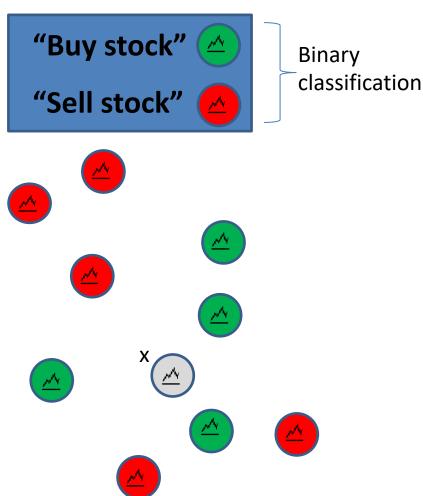

#### Intuition

#### In a perfect world:

- Assume there is another data point (time series) x<sub>i</sub> that is very similar to the input series x
- We would then pick the label y<sub>i</sub> of x<sub>i</sub> as our selection
- This decision is **optimal** if  $x = x_i$  or, equivalently when  $d(x, x_i) \rightarrow 0$

#### In practice:

 We will look at labeled data from the neighborhood of x<sub>i</sub>

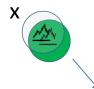

Some example x<sub>i</sub> with known label y<sub>i</sub>

# k-NN algorithm

- Given:
  - n time series  $x_1,..., x_n$  along with their labels (classes)  $y_1,..., y_n$  to be used as training examples
  - a time series x with an unknown label
- Goal:
  - classify x: find the class label of x
- Intuition:
  - assign x to the class most common among its k nearest neighbours
- Considerations:
  - selection of k
  - weigh neighbours

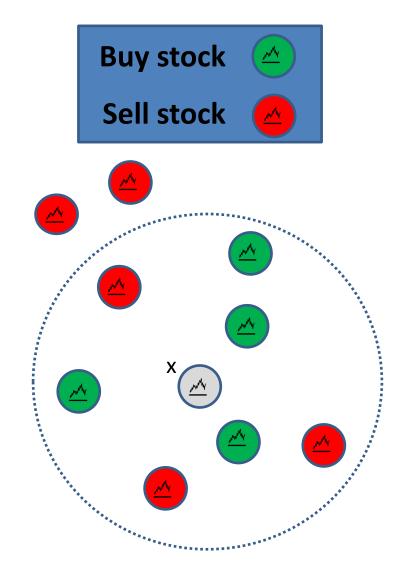

# k-NN algorithm

- Given:
  - n time series  $x_1,..., x_n$  along with their labels (classes)  $y_1,..., y_n$  to be used as training examples
  - a time series x with an unknown label
- Goal:
  - classify x: find the class label of x
- Intuition:
  - assign x to the class most common among its k nearest neighbours
- Considerations:
  - selection of k
  - weigh neighbours

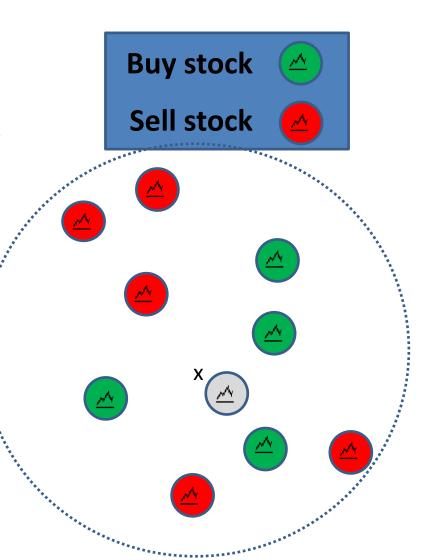

# k-NN algorithm

- Given:
  - n time series  $x_1,..., x_n$  along with their labels (classes)  $y_1,..., y_n$  to be used as training examples
  - a time series x with an unknown label
- Goal:
  - classify x: find the class label of x
- Intuition:
  - assign x to the class most common among its k nearest neighbours
- Considerations:
  - selection of k
  - weigh neighbours

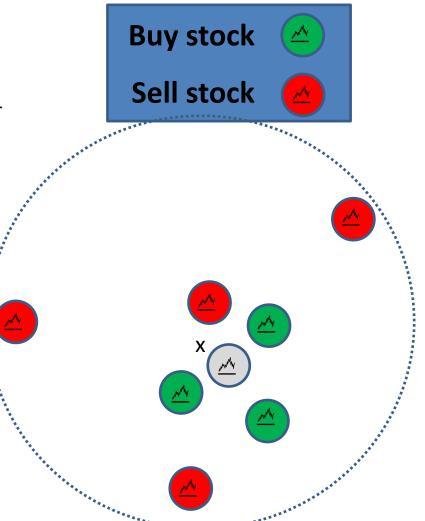

# **Comparing Distributions (1)**

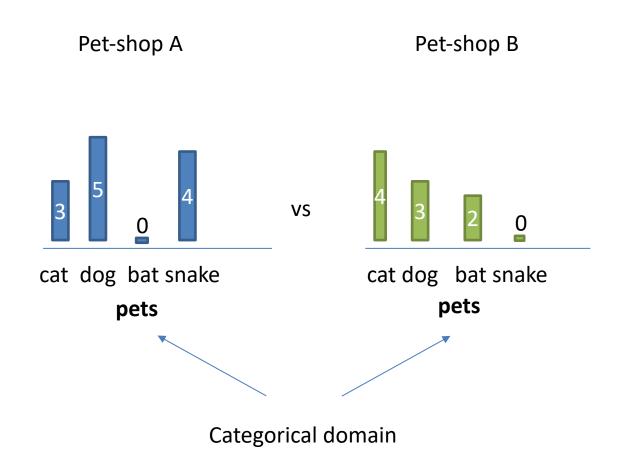

# Comparing Distributions (1): Convert to vectors

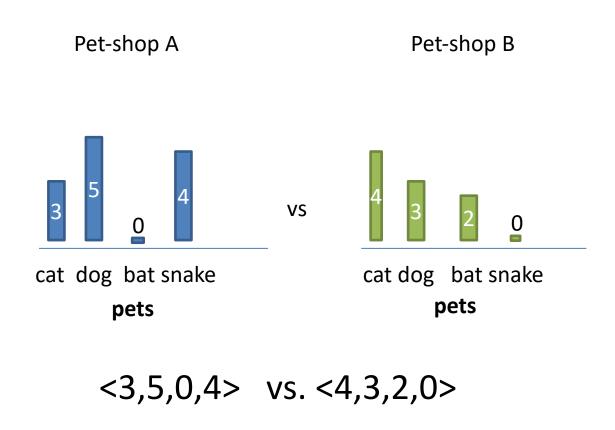

Makes sense for categorical domains

# Comparing Distributions (2): Earth Movers Distance

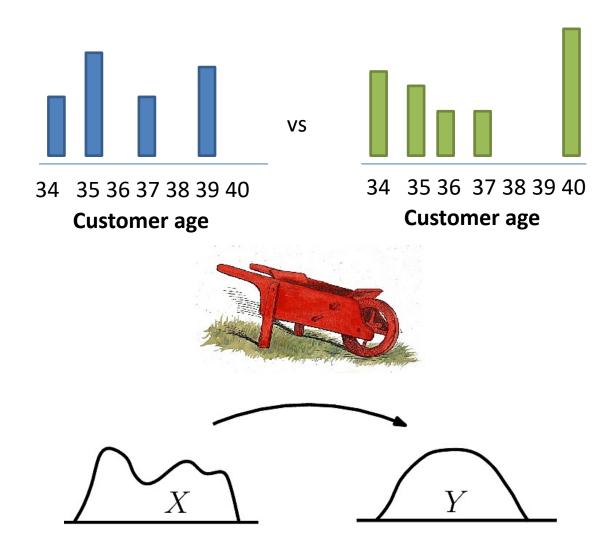

#### **EMD** Intuition

- Pile of dirt
- Hole in the ground

- Compute minimum amount of work required to change one distribution into the other.
  - Unit of work: the amount of work necessary to move one unit of weight by one unit of ground distance.
    - Informally: work = amount of dirt moved x distance travelled
  - Ground distance: the distance measure between weight locations.

$$EMD(X,Y) = \frac{\min(Work(X,Y))}{\min(Weight(X), Weight(Y))}$$

- EMD allows partial matching (when cumulative weights don't match): Weight(X)<>Weight(Y)
  - all the weight in the lighter distribution should be matched to weight in the heavier distribution
  - In this case EMD(x,y) is not a distance metric

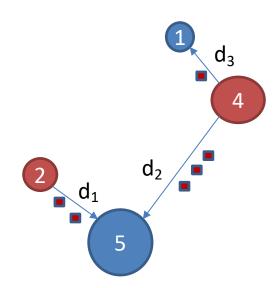

Work = 
$$2*d_1+3*d_2+1*d_3$$

# **Compare results of Clustering**

- Clusters: {(x<sub>i</sub>,n<sub>i</sub>), i=1,...n}
  - x<sub>i</sub> is the cluster centroid
  - n<sub>i</sub> is the size of the cluster

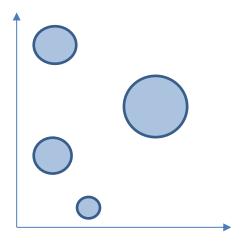

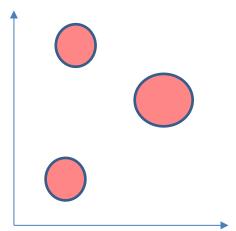

# Compare Features Exported from dataset

- Features: {(f<sub>i</sub>,n<sub>i</sub>), i=1,...n}
  - f<sub>i</sub> : feature i
  - n<sub>i</sub>: number of times f<sub>i</sub> appears in dataset
  - Ground distance: dist(f<sub>i</sub>,f<sub>i</sub>)

# **Comparing Time Series?**

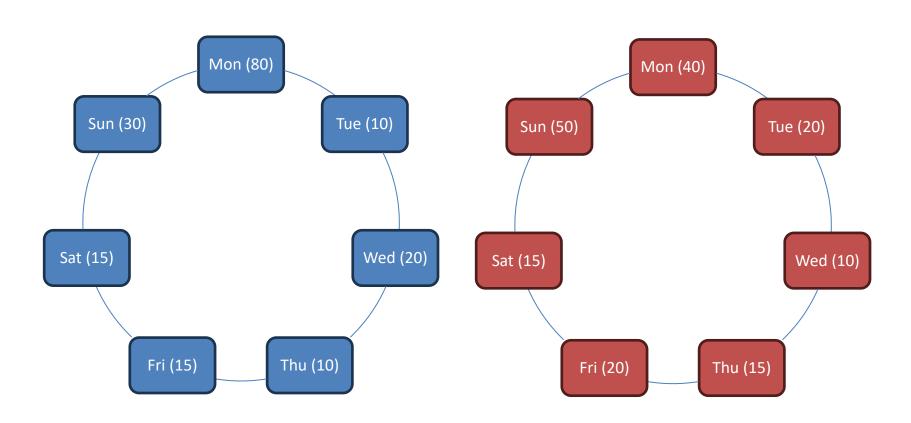

<80,10,20,10,15,15,30>

<40,20,10,15,20,15,50>

# Neat Application: Word Movers Distance (Kusner et. al.)

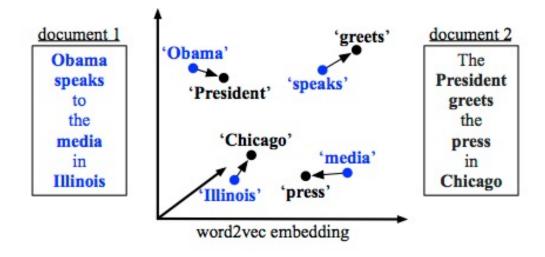